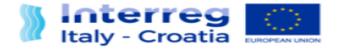

FROM SHARED RESOURCES TO JOINT SOLUTIONS

# Instruction to fill in Major Change in SIU system

Version 1 Date:28/12/2020

European Regional Development Fund

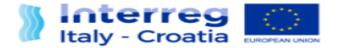

# INTRODUCTION

The Major Change module is used for a request of project's modification as indicated in Facsheet 6. For a correct compilation of the form remember:

- You can use and redistribute <u>only remaining funds</u> (not reported up to Progress report no.3) per each project partner, work package and budget line
- Funds already reported and declared as "eligible" OR "ineligible" cannot be redistributed
- Be careful when allocating funds to "BL Staff costs" because it is directly linked to "Office and administrative" BL which must be planned as 15% of "Staff costs" consistency must be assured

#### Technical advices:

- Fill in the Major change module following the order indicated by the System.
- Fill in the excel tables before to update the sections I and F
- Fill in the Section I- Project before the section F- Financial plan
- Before the confirmation of the Major Change request LP need the Project Manager's authorization.

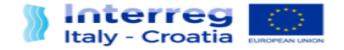

#### Sections

| Sections                          | Confirmed |        |
|-----------------------------------|-----------|--------|
| A - APPLICATION DATA              | <b>V</b>  | View   |
| B - LEAD APPLICANT DATA           | <b>V</b>  | View   |
| C - LEGAL REPRESENTATIVE          | <b>V</b>  | View   |
| D - PERSON IN CHARGE OF SIGNATURE | <b>Ø</b>  | View   |
| G - COMMUNICATION APPROACH        | <b>Ø</b>  | Update |

View all of these sections and confirm the data by the button at the end of the page. Only by the confirmation you will see the green icon in the main page.

Note: some sections are not editable

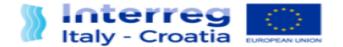

## **SECTION E- PARTNERS**

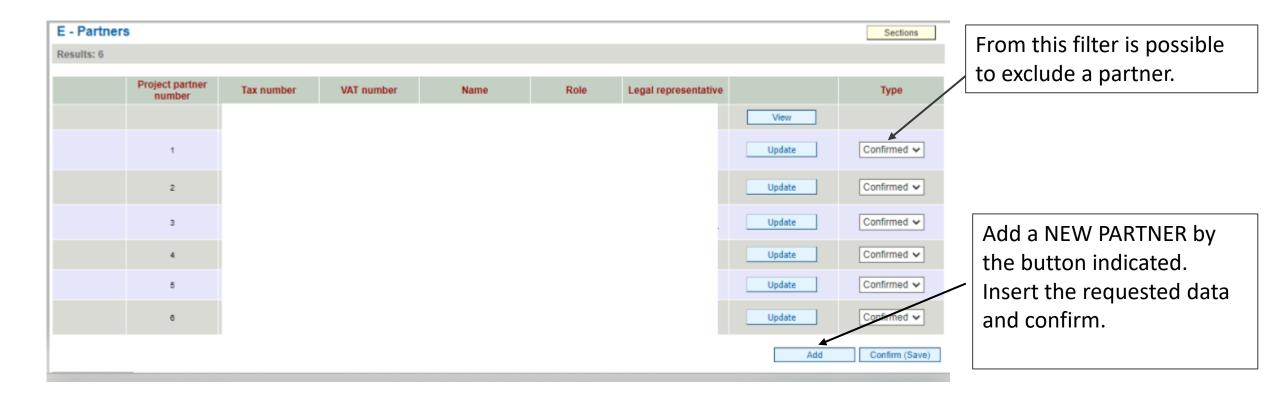

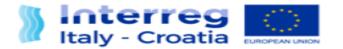

# SECTION F- Project Key Data

| Coherence with EUSAIR :                                                                                          |                                                                                                    |                                     |
|----------------------------------------------------------------------------------------------------|----------------------------------------------------------------------------------------------------|-------------------------------------|
| EUSAIR description :                                                                                             | The project will contribute to EUSAIR Pillar 2 "Connecting the Region" and in particular to Topic<br>1, Maritime Transport. METRO answers to the need for better transportation services with a lower<br>environmental impact in terms of both air pollution and water pollution. It develops new efficient    |                                     |
| Coherence with EUSALP :                                                                                          |                                                                                                    |                                     |
| Coherence with EUSDR :                                                                                           |                                                                                                    | All the data in this section ( sub- |
| Coherence with relevant policies and plans<br>(e.g. \$3, RBMP, MSP, ICS, Urban and Regional<br>Mobility plans) : |                                                                                                    | sections included) are editable.    |
| Description of the coherence :                                                                                   | METRO is coherent with EUSALP (Thematic Policy Area 2 "Mobility and Connectivity" priority 1 -<br>"better overall transport systems in terms of sustainability and quality") and EUSDR (Priority Area<br>1A "Waterways mobility"). METRO is coherent with the RBMP of the areas involved in the project        |                                     |
| Synergies (*):                                                                                                   | METRO will capitalize on the work done by past cooperation projects in the field of maritime<br>transport, in particular those funded by IPA Adriatic CBC Programme 2007-2013. Examples are<br>AdriaticMoS (in which PFRI is Partner), aimed at developing the "Motorways of the Sea" as part of               |                                     |
| Build on knowledge (*):                                                                                          | METRO can build on experiences and knowledge already available, as a result of projects carried out<br>in the past by some institution which are also partners of METRO project. For example, IPA Adriatic<br>BALMAS project (which involved PFRI in its partnership) was aimed at developing a joint adriatic |                                     |
|                                                                                                    | COOPERATION CRITERIA                                                                                                    |                                     |
| ) compulsory field                                                                                               |                                                                                                    |                                     |
| Back                                                                                                    | Programme output indicator Natura 2000 sites involve                                                                                                    | d Target groups Confirm (Save)      |
|                                                                                                    |                                                                                                    |                                     |
|                                                                                                    |                                                                                                    | 11 L O L' ODO D 0044 0000           |
|                                                                                                    |                                                                                                    |                                     |
|                                                                                                    |                                                                                                    |                                     |

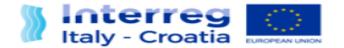

# SECTION H - Budget general information

| Warning! Save data before changing page.       Office &         Does the project opt for staff simplified cost option? (*)       No •         Does the project require office and administration costs? (15% of staff costs)? (*)       Yes •         Does the project include small scale infrastructures? (*)       No •         Evidence of net revenue (*)       No •         Activities outside the programme area (*)       Yes •         Project activities and results will be presented in high level international conferences in the framework of IEEE network (Institute of Electrical and Electronic Engineers): ESTS 2019 - Electric •       The other fields are editable.         Activities description (*)       Project activities and results will be presented in high level international Conference on Ecological Vehicles •       The other fields are editable. |
|----------------------------------------------------------------------------------------------------|
| Does the project opt for staff simplified cost option? (*)       No *         Does the project require office and administration costs? (15% of staff costs)? (*)       Yes *         Does the project include small scale infrastructures? (*)       No *         Evidence of net revenue (*)       No *         Activities outside the programme area (*)       Yes *         Activities description (*)       Project activities and results will be presented in high level international conferences in the framework of IEEE network (Institute of Electrical and Electronic Engineers): ESTS 2019 - Electric *       The other fields are editable.                                                                                                    |
| Activities outside the programme area (*)         Yes v         Activities description (*)         Project activities and results will be presented in high level international conferences in the framework of IEEE network (Institute of Electrical and Electronic Engineers): ESTS 2019 - Electric         Ship Technologies Symposium (Washington 2019), and International Conference on Ecological Vehicles                                                                                                    |
| Activities description (*) Project activities and results will be presented in high level international conferences in the framework of IEEE network (Institute of Electrical and Electronic Engineers): ESTS 2019 - Electric Ship Technologies Symposium (Washington 2019), and International Conference on Ecological Vehicles                                                                                                    |
| Activities description (*) framework of IEEE network (Institute of Electrical and Electronic Engineers): ESTS 2019 - Electric Ship Technologies Symposium (Washington 2019), and International Conference on Ecological Vehicles Conference on Ecological Vehicles                                                                                                    |
|                                                                                                    |
| Total ERDF amount estimated (*) 2000                                                                                                    |
| (*) compulsory field                                                                                                    |
| Warning! Save data before changing page.                                                                                                    |
|                                                                                                    |
| Back     Infrastructures list     Net revenues     Confirm (Save)                                                                                                    |
|                                                                                                    |
|                                                                                                    |

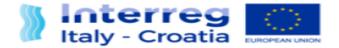

### **SECTION I- Project**

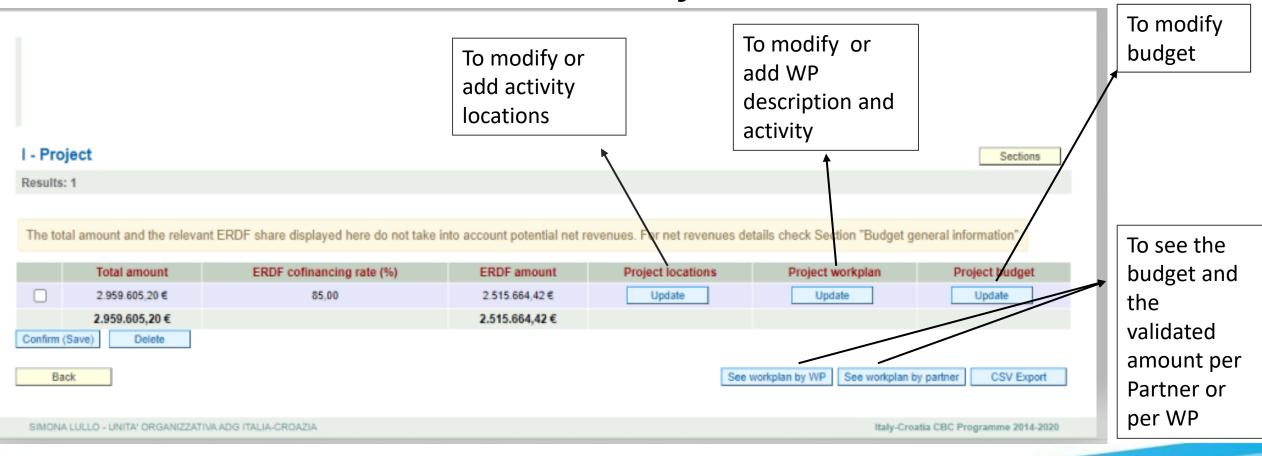

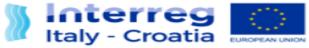

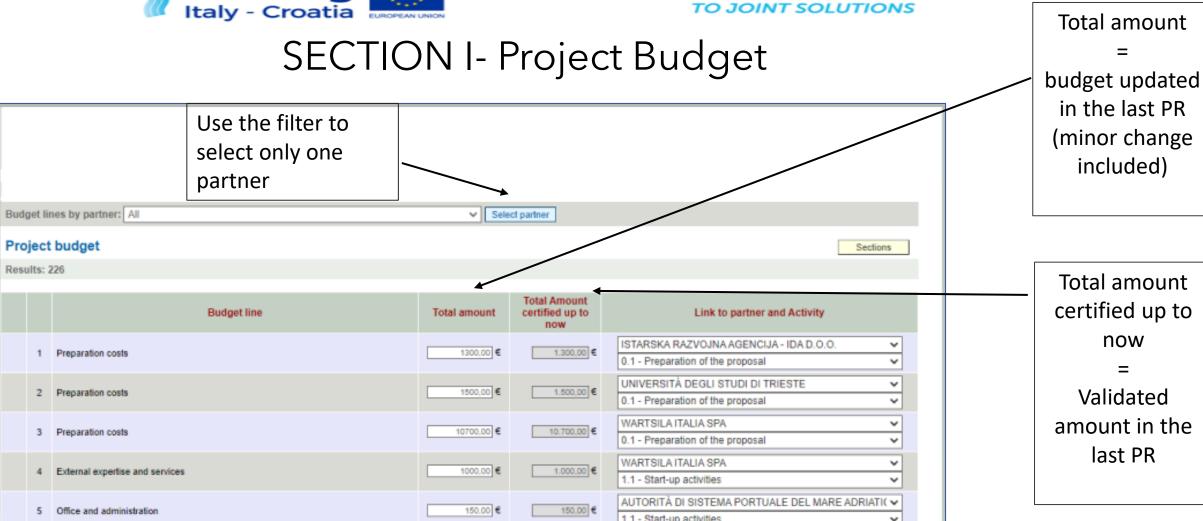

FROM SHARED RESOURCES

1

3

4

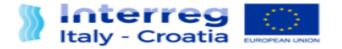

### For a correct compilation of Section I- Project:

- 1. Select the partner interested by the modification.
- 2. Modify the budget.
  - In this section you will find the budget updated in the last Progress Report.
- 3. Save at the end of the modification.

### Note:

- The new budget must be equal to or greater than the validated amount in the last Progress Report
- Office&Administration: the system calculates the amount automatically.

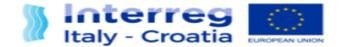

#### FROM SHARED RESOURCES TO JOINT SOLUTIONS

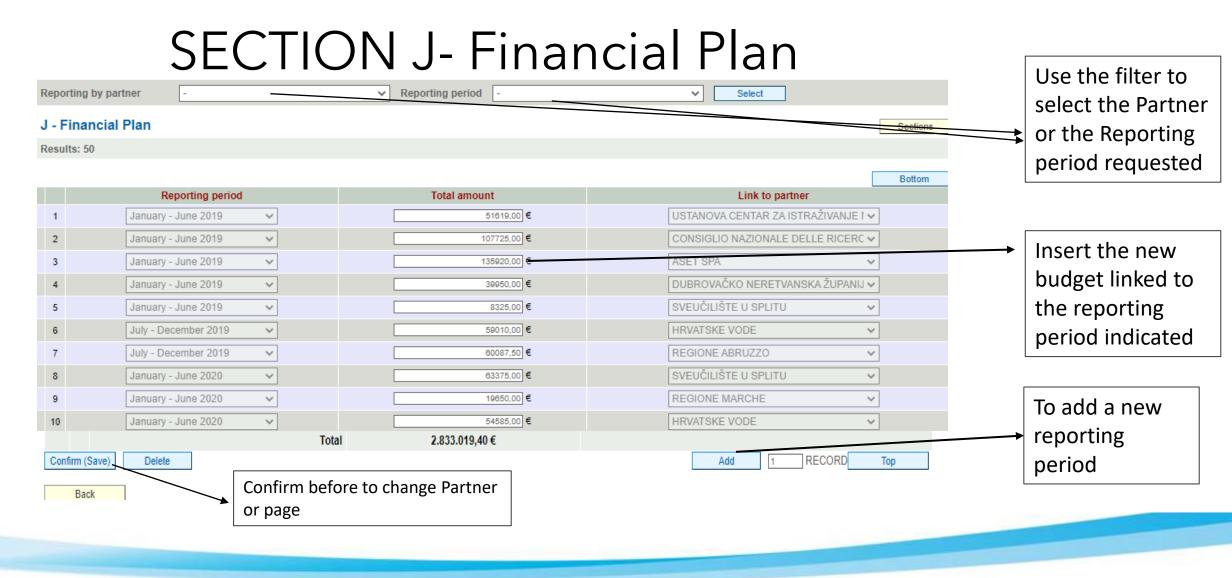

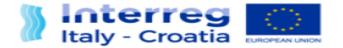

#### Sections

| K - STATEMENTS  | <b>V</b> | View |
|-----------------|----------|------|
| L - COMMITMENTS | <b>V</b> | View |

View all of these sections and confirm the data by the button at the end of the page.

Note: some sections are not editable

European Regional Development Fund

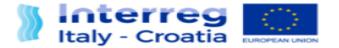

#### FOR INFORMATION AND SUPPORT

Italy – Croatia CBC Programme Joint Secretariat c/o Veneto Region, Organisational Unit MA of Italy – Croatia CBC Programme Dorsoduro 3494/a 30123 Venice, Italy

email: <a>it-hr.siusupport@regione.veneto.it</a>

website: www.italy-croatia.eu

**phone number**: +39 0412793120